## **DATASHEET**

JANUARY 2007, DATASHEET-VERSION 1.

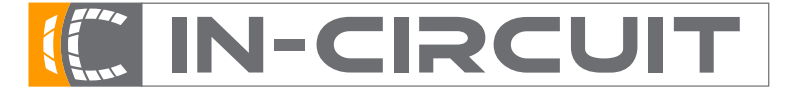

**In-Circuit GmbH** · **Konigsbr ¨ ucker Str. 73 ¨** · **D-01099 Dresden** Phone +49 3514266 850 · Fax ∼849 · Email office@in-circuit.de · www.ic-board.de

# ICradio Stick 2.4G

#### I. FEATURES

The *ICradio Stick 2.4G* is a compact and flexible to use radio, specified for *ZigBee* / *IEEE 802.15.4* network applications. The *ICradio Stick 2.4G* is based on the powerful *ATmega1281* controller and the new *AT86RF230* 2.4GHz radio chip of Atmel and is fully compatible to Atmel's 802.15.4 Software MAC.

The UART interface of the *ATmega1281* is connected to the UART to USB Bridge *CP2102*. After installing the drivers for the USB2.0 controller, a virtual COM port appears, which can be used to interact with the *ATmega1281* with up to 1MBit. Drivers for Windows and popular Linux distributions are available at our webpage under http://www.ic-board.de/ or at Silicon Laboratories.

Thanks to the high adaptability of the *AT86RF230* the module can be used for proprietary protocols as well.

The *ATmega1281* serves the purpose of a free programmable protocol controller and can be programmed with low-cost programmers, JTAG-Debuggers and free development software like GCC or AVR Studio.

The LED located on the *ICradio Stick 2.4G* is connected to port *PG5* of the *ATmega1281*. The LED lights up when the pin is driven low.

#### II. PINOUT OF THE ATMEGA1281

The connections between the *ATmega1281* and the AT86RF230 are listed in table 1. The Pins TOSC1 and TOSC2 are tied to a 32.768kHz crystal. The clock output of the AT86RF230 is connected to the timer input T1, to ensure a proper synchronisation.

| <b>AVR Port</b>             | <b>AT86RF230</b> |  |
|-----------------------------|------------------|--|
| $PB0(\sqrt{SS})$            | SEL.             |  |
| PB1(SCK)                    | <b>SCK</b>       |  |
| PB2(MOSI)                   | <b>MOSI</b>      |  |
| PB3(MISO                    | <b>MISO</b>      |  |
| P <sub>B4</sub>             | SLP_TR           |  |
| P <sub>B5</sub>             | /RF_Reset        |  |
| P <sub>D</sub> <sub>4</sub> | <b>IRO</b>       |  |
| P <sub>D6</sub>             | <b>CLKM</b>      |  |
|                             |                  |  |

table 1. Pinout of the ATmega1281

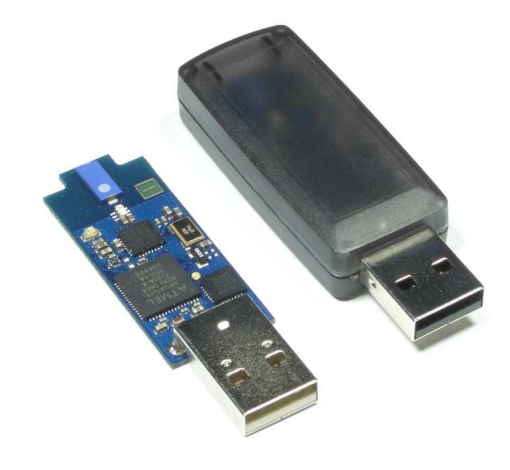

Figure 1. *ICradio Stick 2.4G*

Summary:

- built-in antenna
- small physical dimensions: 55.9 x 16.8 x 4.5 mm (incl. USB plug), suitable plastic housing is available
- low current consumption vs. high transmission power
- AT86RF230 provides link budget of up to 103dBm
- HF- data rate up to 250 kbps
- range  $>50m$

ENGINEERING AS A PASSION

- on board micro controller ATmega1281 for protocol and control tasks
- free development tool chain
- temperature range -40 $\rm ^{\circ}C$  to +85 $\rm ^{\circ}C$
- word-wide registration free usage in the 2.4 GHz ISM band
- development board available
- fully compatible to Atmel's 802.15.4 Software MAC

## **DATASHEET**

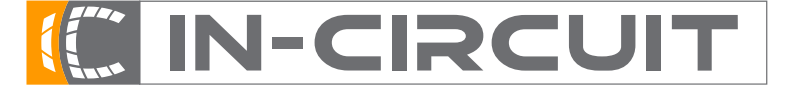

**In-Circuit GmbH** · **Konigsbr ¨ ucker Str. 73 ¨** · **D-01099 Dresden**

Phone +49 3514266 850 · Fax ∼849 · Email office@in-circuit.de · www.ic-board.de

A PASSION

JANUARY 2007, DATASHEET-VERSION 1.

### III. PINOUT OF THE SMD PADS

Some highly integrated SMD pads are located on the bottom side of the stick to provide the connection to the *ICradio Application Development Board*. The *ICradio Stick 2.4G* snaps into mounting brackets on the *ICradio ADB* to connect the JTAG pins, ISP pins and a couple IO pins. Figure 2 shows the location of pin 1 and table 2 represents a listing of the pinout.

|                  | ICradiostick-2.4G V1.1<br>www.ic-board.de<br>In-Circuit GmbH |  |  |
|------------------|--------------------------------------------------------------|--|--|
| Ξ<br>Ξ<br>⋍<br>۰ | ٠                                                            |  |  |
|                  |                                                              |  |  |

Figure 2. *bottom view*

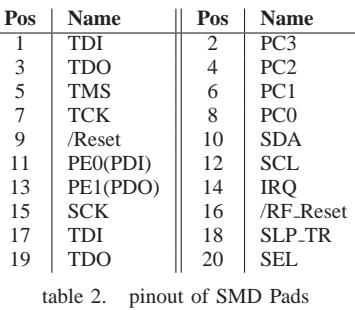

#### IV. BOOTLOADER

The *ICradio Stick 2.4G* is equipped with a bootloader. This enables the user to do firmware updates or load In-Circuit's demo applications over the COM port. To use the bootloader, two PC tools are provided under http://www.icboard.de. To load own applications the tool ICload is appropriated or to load In-Circuit's demo applications use the ICappLoader.

When delivered the *ICradio Stick 2.4G* already holds an RS232-radio application. To transmit and receive date between to devices the following settings are required:

- Baud rate: 19200
- Data bits: 8
- Parity: none
- Stopp bits: 1
- Flow control: Xon/Xoff

After transmitting a character to the *ICradio Stick 2.4G* the demo application starts.

Copyright (c)2006, In-Circuit GmbH

**ENGINEERING AS**